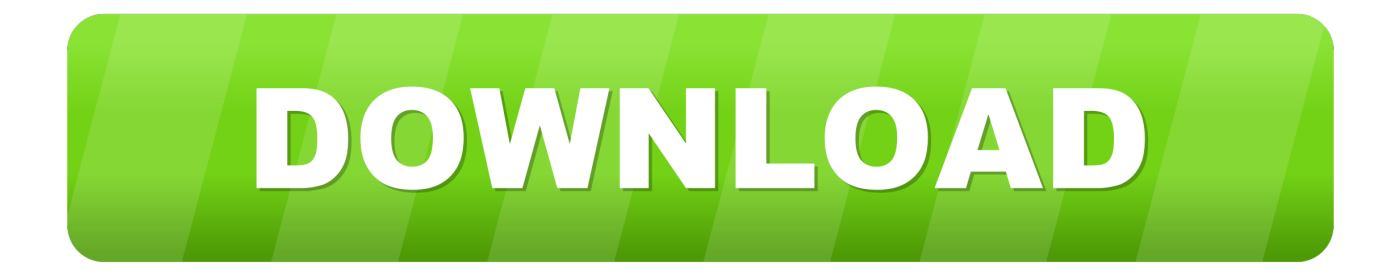

#### [Office 2016 Mac Download Update](https://picfs.com/1uhdo2)

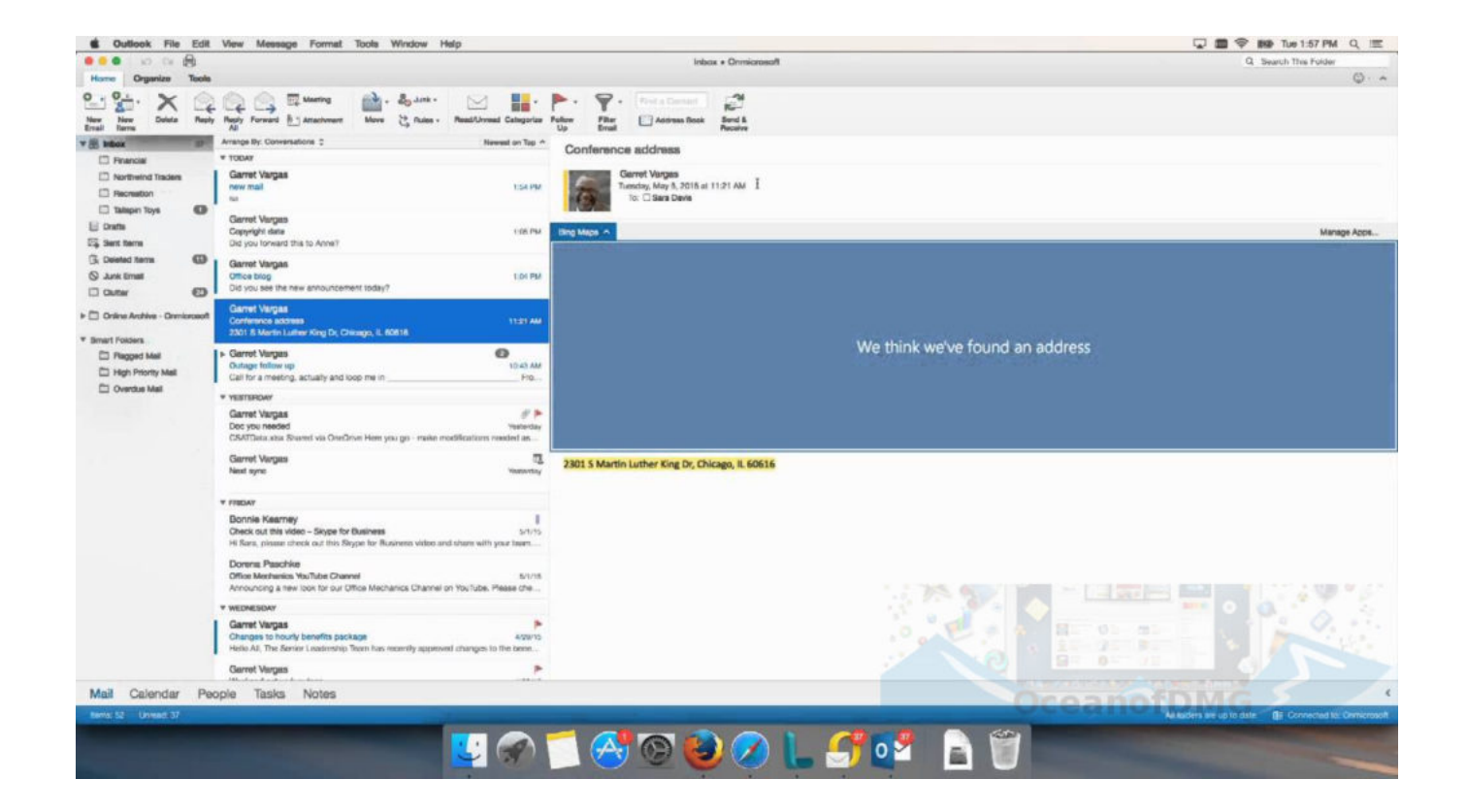

[Office 2016 Mac Download Update](https://picfs.com/1uhdo2)

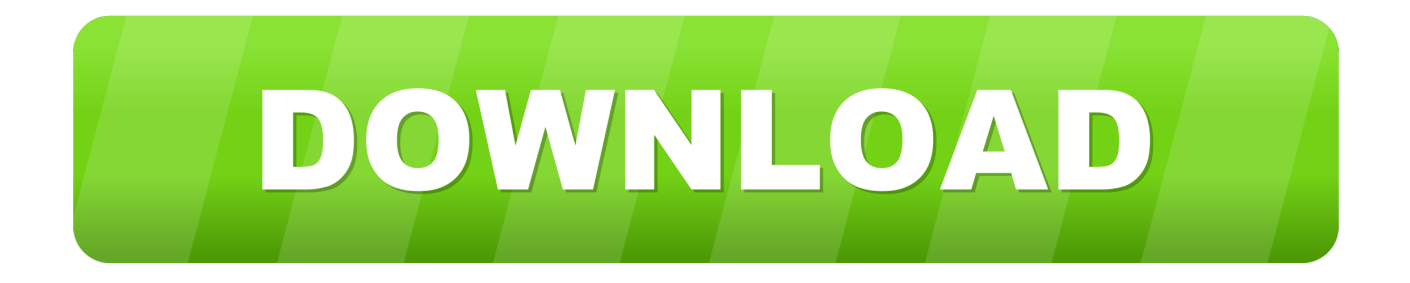

Try Microsoft Update to get the latest updates or contact your company help desk.

- 1. office update
- 2. office update mac
- 3. office update history

To get updates but allow your security settings to continue blocking potentially harmful ActiveX controls and scripting from other sites, make this site a trusted website.. If your download didn't start Retry Download Save money with MacUpdate Promo & keep your Mac software secure and up-to.. To download an update manually, see Office Updates To use this site to find and download updates, you need to change your security settings to allow ActiveX controls and active scripting.

## **office update**

office update, office update error, office update mac, office update error 142, office update history, office update not working, office updates windows 10, office update channels, office update keeps failing, office update issues, office update fails [Experiencing the teaching by Ramesh S Balsekar Download book IBOOKS, FB2, RTF, MOBI, TXT](https://napeawekke.over-blog.com/2021/03/Experiencing-the-teaching-by-Ramesh-S-Balsekar-Download-book-IBOOKS-FB2-RTF-MOBI-TXT.html)

Download, Install, or Update the best Mac apps - MacUpdate Sign in Create account.. Home Productivity Microsoft Office 2016 Download Downloading Microsoft Office 2016. [How To Open A Dmg](https://troneasunin.theblog.me/posts/15732134)

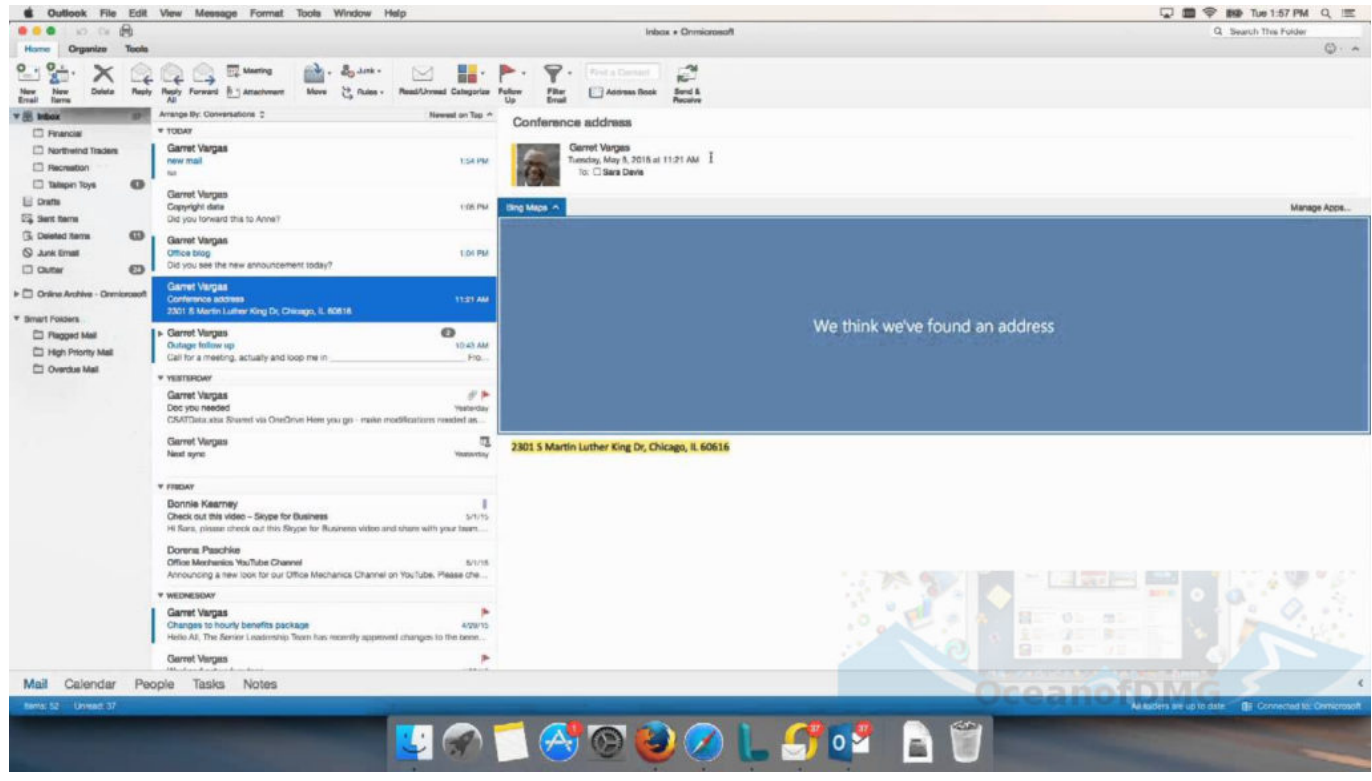

[how to install xp32 maximum skeleton extended](https://tender-newton-bee7ea.netlify.app/how-to-install-xp32-maximum-skeleton-extended)

### **office update mac**

#### [Care awning service manual](https://bigperpballprec.shopinfo.jp/posts/15732135)

Oct 12, 2016. If Update Options is missing under Product Information, and the About button is the only option available, you

either have a volume license or your company is using Group Policy to manage Office updates. [Unlock lg phone forgot](https://sleepy-bastion-91060.herokuapp.com/Unlock-lg-phone-forgot-password.pdf) [password](https://sleepy-bastion-91060.herokuapp.com/Unlock-lg-phone-forgot-password.pdf)

# **office update history**

[Mia For Gmail 2.4.0 For MacOS](https://mystifying-wilson-38bd6d.netlify.app/Mia-For-Gmail-240-For-MacOS.pdf)

0041d406d9 [Tuneup utilities 2010 english by adrian dennis](https://launchpad.net/~discesunsver/%2Bpoll/tuneup-utilities-2010-english-by-adrian-dennis)

0041d406d9

[kertas cadangan program motivasi upsr](https://unruffled-nightingale-166abf.netlify.app/kertas-cadangan-program-motivasi-upsr)